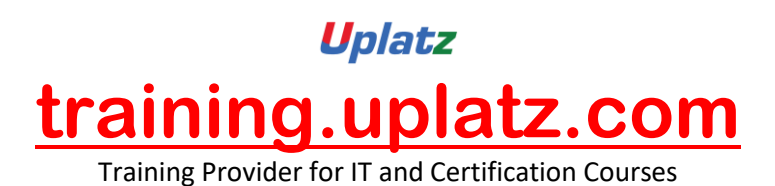

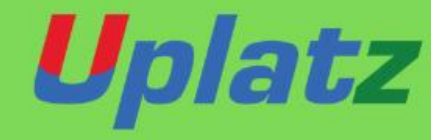

# **Salesforce Administrator**

# **SALESFORCE ADMINISTRATOR**

# **1. [Introduction](https://mindmajix.com/salesforce-admin-training#collapse-curriculum-500)**

- Introduction to Cloud Computing
- IAAS (Infrastructure as a Service)
- PAAS(Platform as a Service)
- SAAS(Software as a Service)
- Introduction on CRM
- Introduction on SalesForce.Com
- Salesforce Sales Process (Campaign, Lead, Opportunity, Quote etc)
- Salesforce Service Process (Case, Solutions etc)
- Salesforce Business Process

# **2. [Salesforce](https://mindmajix.com/salesforce-admin-training#collapse-curriculum-501) Data Model**

- Enhancing the Simple App with Data Validation
- Introducing Validation Rules
- Standard Validation Rule
- Custom Validation Rule

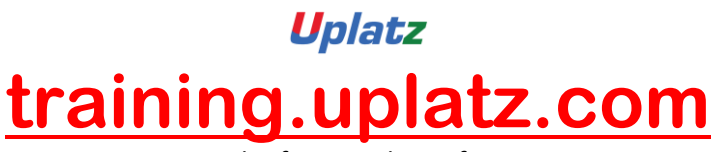

Training Provider for IT and Certification Courses

# **3.UI Design & [Assignment](https://mindmajix.com/salesforce-admin-training#collapse-curriculum-502)**

- Introducing Page Layouts
- Adding page Layout elements
- Introducing Search Layout
- Lookup Layouts
- Tab Layouts
- Record Type

# **4.Expanding the App Using [Relationships](https://mindmajix.com/salesforce-admin-training#collapse-curriculum-503)**

- Introducing Relationships
- Lookup Relationship
- Master-Detail Relationship
- Roll-up Summary fields
- Hierarchy Relationship
- Many to many relationships

# **5.User [Management](https://mindmajix.com/salesforce-admin-training#collapse-curriculum-504)**

- Introduction Users and User creation
- Setting up features per user record

#### **[6.Security](https://mindmajix.com/salesforce-admin-training#collapse-curriculum-506) and Sharing**

- Organization-Wide Defaults
- Profile
- Permission Sets
- Introduction on Roles, Profiles
- Sharing Rules
- Manual Sharing
- Field Level Permissions
- Creating Public Groups and Queues (also, the difference between them)

# **7.Data [Management](https://mindmajix.com/salesforce-admin-training#collapse-curriculum-507)**

- Data Import with Data Loader
- Insert
- Upsert
- Update
- Delete
- Export
- Export All

# **8.Using Custom [Workflow](https://mindmajix.com/salesforce-admin-training#collapse-curriculum-508) Processes**

- Introducing Workflow
- Workflow Actions
- Update Record

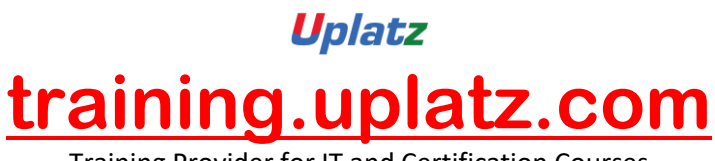

Training Provider for IT and Certification Courses

- Create Task
- Automate Emails
- OWD

#### **[9.Introducing](https://mindmajix.com/salesforce-admin-training#collapse-curriculum-509) Approvals Process**

- Planning for Approval Processes
- Creating an Approval Process
- Creating Approval Steps

# **[10.Analyzing](https://mindmajix.com/salesforce-admin-training#collapse-curriculum-510) Data with Reports and Dashboards**

- Introducing Reports
- Tabular Reports
- Summary Reports
- Matrix Reports
- Joined Reports
- Report Formats
- Introducing Dashboards
- Adding Dashboard Components

#### **11.Data [Validation](https://mindmajix.com/salesforce-admin-training#collapse-curriculum-511)**

- Enhancing the Simple App with Data Validation
- Introducing Validation Rules
- Standard Validation Rule
- Custom Validation Rule